# 11. b. Quantum Monte Carlo

[Gould-Tobochnik ch. 18; for basic quantum mechanics see e.g. Eisberg-Resnick p. 210 - 220 and appendix H, or Gasiorowicz. Also David Ceperleys QMC notes, material/ceperley.ps]

# 11.1. Introduction

Quantum MC means methods where Monte Carlo approaches are used to study quantum mechanical systems. This is a large area of research, and on this course I will only touch the surface by first going through a very simple example in detail, then mentioning the basic principles of a few other methods.

#### 11.1.1. Reminder of the basics of quantum physics

In quantum physics particles are not considered point-like, but instead have wave-like properties. In 1+1 dimensions  $(x, t)$  a particle is described by a wave function

$$
\Psi(x,t) \tag{1}
$$

from which the probability that the particle is in a given region of space at a given time  $P(x, t)$  is obtained as

$$
P(x,t) = |\Psi(x,t)|^2 dx \tag{2}
$$

which requires that  $\Psi$  is normalized as

$$
\int_{-\infty}^{\infty} \Psi^*(x, t) \Psi(x, t) dx = 1.
$$
 (3)

In the non-relativistic limit the development of the system is determined by the time-dependent Schrödinger equation

$$
-\frac{\hbar^2}{2m}\frac{\partial^2 \Psi(x,t)}{\partial x^2} + V(x,t)\Psi(x,t) = i\hbar \frac{\partial \Psi(x,t)}{\partial t}
$$
(4)

11.3 Monte Carlo simulations, Kai Nordlund 2002, 2004

where  $V$  is some potential energy function. If  $V$  is independent of time, one can separate the position and time dependence as

$$
\Psi(x,t) = \psi(x)e^{-iEt/\hbar} \tag{5}
$$

and by insertion into the time-dependent equation 28 obtain the  $\it time\mbox{-}independent$  Schrödinger equation

$$
-\frac{\hbar^2}{2m}\frac{\partial^2\psi(x,t)}{\partial x^2} + V(x,t)\psi(x,t) = E\psi(x)
$$
\n(6)

By defining the Hamiltonian operator

$$
H_{\rm op} = -\frac{\hbar^2}{2m}\frac{\partial^2}{\partial x^2} + V(x,t) \tag{7}
$$

this can also be written as

$$
H_{\rm op}\psi(x) = E\psi(x) \tag{8}
$$

 $\psi(x)$  is an eigenfunction and E an eigenvalue of  $H_{\text{op}}$ . Often this equation has several different solutions with energies  $E_n, n = 1, \ldots$ 

## 11.2. Variational Quantum MC (VMC)

One of the most important uses of the time-independent Schrödinger equation in atomic, molecular and materials physics is in determining the ground state energy solution  $E_0$  of the Schrödinger equation. This is because the Born-Oppenheimer approximation usually holds well in these systems, i.e. the electrons have time to relax to their ground state for every given position of the nuclei. This means that the  $E_0$  solution will give the normal energy state for e.g. a single molecule.

The **variational principle** is a very useful tool for determining  $E_0$ . The principle states that for any Hamiltonian  $H_{\rm op}$  and any arbitrary trial wave function  $\psi$ 

$$
E[\psi] = \frac{\int \psi^*(x) H_{\text{op}} \psi(x) dx}{\int \psi^*(x) \psi(x) dx} \ge E_0 \tag{9}
$$

(for a proof, see e.g. Gasiorowicz p. 292-293). This means that if the potential  $V$  in the system is known, then one can in principle start with any arbitrarily bad guess of  $\psi^\text{trial}$  which depends on a set of variable parameters  $v_i.$  If the functional form is flexible enough, then by minimizing  $E[\psi]$  by optimizing the  $v_i$  one should eventually arrive at the correct  $\psi(x)$  and  $E_0$ .

Doing such optimization is a task well suited for computers; as an ultimate case one can think of

making the trial function  $\psi^{\rm trial}$  fully numerical, i.e. letting the parameters  $v_i$  just be a set of points which describe the function by numerical interpolation. Then the function indeed is fully flexible, and by using enough number crunching one should in principle be able to solve the Schrödinger equation for any V. This approach actually can be used for linear molecules [Leif Laaksonen, PhD thesis].

The optimization of the  $v_i$  can be carried out in many different ways, and in simple cases obviously ordinary numerical optimization methods are likely to be the most efficient ones. But on this MC course we will not deal with these.

The subject of this course, Monte Carlo methods, can actually be useful in at least two respects for solving eq. 9:

1. Monte Carlo methods such as simulated annealing may be used to carry out the minimization of  $E[\psi]$ .

2. Monte Carlo integration can be used to carry out the integrals in eq. 9.

Although we have now written everything in one dimension, in practice most systems studied are highly multidimensional. E.g. if we study just a 10-atom molecule with 6 electrons per atom, then there are 70 particles of interest. Even if every particle could be described with a single wave function with only three coordinate parameters  $(x, y, z)$  we would have a 210-dimensional system

at hand. As we know, for such high dimensions MC integration is the most efficient way to carry out numerical integration.

Moreover, by a slight rewriting of eq. 9 one can also use a Metropolis method to carry out the integral. We consider bound states, for which  $\psi^*=\psi$ , and write

$$
E[\psi] = \int \psi^2(x) E_L(x) dx \tag{10}
$$

where

$$
E_L = \frac{H_{\rm op}\psi(x)}{\psi(x)}.\tag{11}
$$

Now the upper equation is a weighted average with the weight being

$$
\frac{\psi^2(x)}{\int \psi^2(x)dx} \tag{12}
$$

One can use a variation of the Metropolis method to generate points  $x$  distributed as  $\psi^2(x)$  so that the MC estimate of  $E$  is  $\overline{a}$ 

$$
E[\psi] = \lim_{n \to \infty} \frac{1}{n} \sum_{i=1}^{n} E_L(x_i)
$$
\n(13)

11.7 Monte Carlo simulations, Kai Nordlund 2002, 2004

Note that this kind of Metropolis MC is not exactly the same as that given before. Here the algorithm is

- 0 Select a trial change size  $\delta$
- $1^\circ$ Choose a trial position  $x_{\text{trial}} = x_i + (1 - 2u)\delta$  where u is a random number between 0 and 1
- $2^{\circ}$  $\degree$  Calculate  $w = p(x_{\rm trial})/p(x_i)$ , where in this case  $p(x) = \psi^2(x)$
- 3 If  $w \geq 1$  accept the change
- $4^{\circ}$  If  $w < 1$  :
	- 4  $a^{\circ}$  Generate a random number  $u$  between 0 and 1
	- 4 **b** $\circ$  Accept the state only if  $u \leq w$
- $5^\circ$ If the trial was accepted let  $x_{n+1} = x_{\text{trial}}$ . Else let  $x_{n+1} = x_i$
- $6^{\circ}$ Return to step 1

This gives a sequence of points  $x_i$  which can be used to calculate the sum in equation 13.

Note that in this approach, as in ordinary Metropolis MC, it takes a while for the system to

equilibrate and reach the correct distribution of states. Hence one needs to follow the equilibration before beginning to collect statistics.

It is perfectly possible to combine steps 1. and 2, i.e. both use MC methods for optimizing the wave function, and then MC integration to determine the  $E[\psi]$  for each candidate wave function.

### 11.2.1. The finite and infinite square well potentials

To give some idea of how quantum MC may work, I'll use a very simple quantum mechanical model with a known analytical solution.

11.2.1.1. Analytical solution

[Eisberg-Resnick sec. 6-7]

Consider the finite square well potential:

11.10 Monte Carlo simulations, Kai Nordlund 2002, 2004

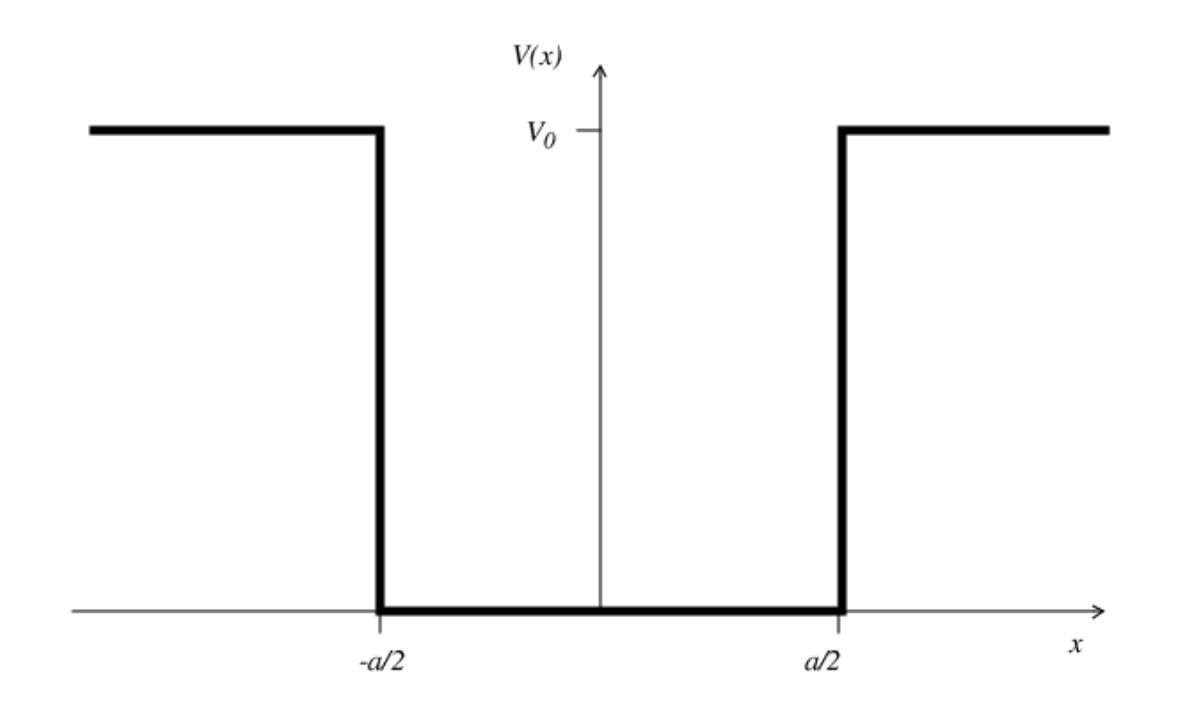

This potential is the simplest possible potential which gives bound state solutions to the Schrödinger equation. The surprising thing is it is not entirely preposterous physically. E.g. a neutron bound inside a nucleus, or an free electron in a small metallic nanoparticle, will experience a potential energy function  $V(r)$  which is actually quite close to the square well.

This potential can mathematically be written as

$$
V(x) = \begin{cases} V_0 & \text{when } |x| > a/2 \\ 0 & \text{when } |x| \le a/2 \end{cases} \tag{14}
$$

If the energy of the particle  $E < V_0$  this gives bound state solutions with quantized energy levels. In the well region the solutions are of the form for standing waves and can in general be written as

$$
\psi(x) = A\sin(kx) + B\cos(kx) \quad \text{when } |x| < a/2 \tag{15}
$$

Outside the well region the solutions must vanish with increasing  $|x|$  and are hence of the form

$$
\psi(x) = \begin{cases}\nCe^{kx} & \text{when } x < -a/2 \\
Ge^{-kx} & \text{when } x > a/2\n\end{cases}
$$
\n(16)

The values of the 4 constants A, B, C and G can be determined by requiring that both  $\psi(x)$  and its first derivative are continuous at  $\pm a/2$ . One then obtains solutions of the type

(FIG MISSING FOR NOW, DRAWN ON LECTURE)

with a few quantized energy levels like

(FIG MISSING FOR NOW, DRAWN ON LECTURE)

Unfortunately the solution leads to a transcendental equation which is not analytically solvable. Here I will quote a sample numerical solution which will be used later. If  $m$ ,  $V_0$  and  $a$  are related such that

$$
\sqrt{\frac{mV_0a^2}{2\hbar^2}} = 4\tag{17}
$$

then the ground state solution will be approximately

$$
E_0 = 0.0980 V_0. \t\t(18)
$$

Now consider the infinite square well potential, i.e. the limit  $V_0 \to \infty$ . Then states outside the box will be completely forbidden, and we are left with the solution inside the box

$$
\psi(x) = A\sin(kx) + B\cos(kx) \tag{19}
$$

By requiring that

$$
\psi(x) = 0 \quad \text{when } x = \pm a/2 \tag{20}
$$

one can easily show that the exact solutions of the Schrödinger equation are simple sine and cosine

11.13 Monte Carlo simulations, Kai Nordlund 2002, 2004

functions, and the lowest of these gives

$$
\psi_0(x) = \sqrt{\frac{2}{a}} \cos \frac{\pi x}{a} \tag{21}
$$

which has the ground state energy

$$
E_0 = \frac{\pi^2 \hbar^2}{2ma^2}
$$
 (22)

This solution is illustrated here:

(FIG MISSING FOR NOW, DRAWN ON LECTURE)

#### 11.2.1.2. MC simulation solution

To get a concrete idea of how variational MC may work, I will use the simplest possible bound state solution of the Schrödinger equation, the infinite square well, and show how simulated annealing can be used to carry out the optimization of

$$
E[\psi] = \frac{\int \psi^*(x) H_{\text{op}} \psi(x) dx}{\int \psi^*(x) \psi(x) dx} \ge E_0 \tag{23}
$$

For bound states this can be simplified using  $\psi^* = \psi$ .

11.14 Monte Carlo simulations, Kai Nordlund 2002, 2004

For simplicity, I will just use direct numerical integration to carry out the integrals, and focus on testing whether the variational optimization can be used to find the correct ground state energy. The optimization scheme is ordinary simulated annealing.

The basic idea of the code is (u is always a new random number in the interval  $[0, 1]$ ):

- $0 a^{\circ}$ Select a trial wave function  $\psi$  with  $n_{\text{param}}$  parameters to be varied  $\psi(x, (v_i, i =$  $1 \ldots n_{\text{param}})$ ).
- $0 b^{\circ}$ Select a variation interval  $\Delta v$
- $0 \, c^{\circ}$ Select an initial temperature T

1  $\circ$ Select one of the parameters  $v_i$  using  $i = \text{int}(u * n_{\text{param}})$ 2  $\degree$  Calculate  $E_b =$  $\int \psi(x,\bar{v}) H_{\text{op}} \psi(x,\bar{v}) dx$  $\int \psi(x,\bar{v})\psi(x,\bar{v})dx$ 3  $^{\circ}~$  Get a trial  $v_i^{\rm trial} = v_i(1-\Delta v/2+u\Delta v)$ 4  $\degree$  Calculate  $E_a=$  $\int \psi(x,\bar{v}) H_{\text{op}} \psi(x,\bar{v}) dx$  $\int \psi(x,\bar{v})\psi(x,\bar{v})dx$  $5^\circ$ Obtain  $\Delta E = E_a - E_b$  $\mathbf{6}^\circ$  If  $\Delta E \leq 0$  accept the state **7** $^{\circ}$  ∣f  $\Delta E > 0$  accept the state only if  $u < e^{-\Delta E/T}$ 8 ◦ If the state is rejected, return to the previous state:  $v_i=v_i^{\rm before}$ i 9  $\circ$ Lower the temperature  $T$  a bit  $10^{\circ}$ 11.16 Return to step 1 and 100 monte Carlo simulations, Kai Nordlund 2002, 2004

A code implementation of this looks like follows (main routine). Since a computer can not handle infinites directly, this is actually for a finite square well, and the idea is that the user keeps increasing  $V_0$  towards infinity.

```
!
! Program to solve ground state energy E of Schrödinger equation in
! 1D using variational principle
!
! Potential is the square well potential, of height V0 and interval -a/2 to a/2
! Working interval is -5a/2 to 5a/2.
! See any quantum physics textbook on this, e.g. Eisberg-Resnick ch. 6.7
!
!
module constants
 double precision, parameter :: hbar = 1.055d-34
 double precision, parameter :: eV = 1.602d-19
 double precision, parameter :: me = 9.109d-31
 double precision, parameter :: pi = 3.141592653589793238
```
end module constants

```
program boxvariational
  use constants
  implicit none
  integer, external :: iargc
  character*80 :: buf
  double precision, external :: sgrnd,grnd
  double precision :: V0
  integer :: nparams,nsteps
  integer :: seed
  integer :: i,j,nrand
  double precision :: x,psi,d2psi,a,Eb,Ea,Emin,dE,Te,Te0,vb,Eref
  double precision, allocatable :: v(:)logical :: accept
  if (i\arg c() < 4) then
     print *,'Usage: boxvariational V0[eV] nparams nsteps seed '
     STOP ' '
  endif
```

```
call getarg(1,buf)
read(unit=buf,fmt=*) V0; V0=V0*eV
call getarg(2,buf)
read(unit=buf,fmt=*) nparams
call getarg(3,buf)
read(unit=buf,fmt=*) nsteps
call getarg(4,buf)
read(unit=buf,fmt=*) seed
print *,'Program started with VO', VO/eV,' nparams', nparams,' seed', seed
allocate(v(nparams))
x=sgrnd(seed)
a=1.0d-10Eref=pi**2*hbar**2/(2*me*a**2)
print *,'Infinite square well E0',Eref/eV
! Generate random parameters as starting point
! NOTE: depends on choice of getpsi !
v(1) = -a/2 + \text{grnd}(x)v(2) = \text{grad}(x) * 2.0/\text{sqrt}(a)
```

```
do i=1,nparams
   print *,'rand param',i,v(i)
enddo
call output(nparams,v,a)
! Evaluate E(psi) at beginning
call calcpsiEpsi(nparams,v,a,V0,Eb)
print *,'E0',Eb/eV
Te0=Eb*2;
Emin=Eb
! Then for variational optimization with simulated annealing
do i=1,nsteps
   ! Metropolis optimization temperature
   Te=Te0*(1.0-1.1*1/nsteps); if (Te < 0.0d0) Te=0.0
   ! Get Ebefore
   call calcpsiEpsi(nparams,v,a,V0,Eb)
   ! Do trial: change one v by random amount
   nrand=int(grnd()*nparams)+1; if (nrand > nparams) nrand=nparams
   vb=v(nrand);
   v(nrand)=v(nrand)*(0.8+0.4*grad())
```

```
! Get Eafter
     call calcpsiEpsi(nparams,v,a,V0,Ea)
     ! Metropolis selection step
     dE=Ea-Eb
     accept=.false.
     if (dE < 0) then
        accept=.true.
     else
        if (Te > 0.0d0) then
           if (grnd() < exp(-dE/Te)) accept=.true.
        endif
     endif
     if (Ea < Emin) Emin=Ea
     if (.not. accept) then
       v(nrand)=vb
       Ea=Eb
     else
       print '(A,I6,10(G12.4))','i T Ea Emin',i,Te/eV,Ea/eV,Emin/eV,(v(j),j=1,nparams)
     endif
  enddo
  call output(nparams,v,a)
end program boxvariational
```
The subroutine actually carrying out the integration is as follows:

```
subroutine calcpsiEpsi(n,v,a,V0,E)
 use constants
  implicit none
 double precision, intent(IN) :: a,V0
 double precision, intent(INOUT) :: v(*)integer, intent(IN) :: n
 double precision, intent(OUT) :: E
  integer :: i,nint
 double precision :: x,dx,sum1,sum2,psi,d2psi,sumnorm
 nint=500
 dx=5*a/2/nint
 sum1=0.0d0
 sum2=0.0d0
  sumnorm=0.0d0
 do i=-nint,nint-1
    x=(i+0.5)*dxcall getpsi(x,n,v,a,psi,d2psi)
     ! Nabla squared i.e. kinetic energy term
```

```
sum1=sum1+ psi*(-hbar**2/(2*me)*d2psi*dx)
   ! Potential energy term
  if (abs(x) > a/2) sum2 = sum2+psi0*psi*dx ! Else it is zero
   !print *,'sum2',x,V0,psi,dx
  sumnorm=sumnorm+psi*psi*dx
enddo
```
E=(sum1+sum2)/sumnorm

!print \*,'psiEpsi Integral terms', sum1/eV, sum2/eV

end subroutine calcpsiEpsi

As is evident from the code, this is just an ordinary direct summation numerical integration with no finesse. As explained above, for a multidimensional wavefunction  $\psi(\mathbf{x})$  it would be worthwhile to use MC integration to carry out the integral.

The crucial remaining part is of course the subroutine getpsi which returns both  $\psi$  and  $\frac{d^2\psi}{dx^2}$  $\frac{a^-\psi}{dx^2}$ . In the following I will describe three different choices of the functional form.

1. Test function to check that method works at all.

As a first case, I constructed a function which should definitely eventually return the exact correct solution. I thus chose a cosine function which is cutoff to zero at  $a/2$ , but made its midpoint random (parameter  $v(1)$ ). I also added a quadratic term of strength  $v(2)$ . The subroutine calculating the function is

```
subroutine getpsi(x,n,v,a,psi,d2psi)
 use constants
  implicit none
  !
  ! Subroutine returns value of wave function psi(x) and the second
  ! x derivative of it d^2 psi(x)/dx<sup>2</sup>
  !
  ! The wave function itself is parametrized by the n elements in array v
  !
  double precision, intent(IN) :: x, v(*), a
  integer, intent(IN) :: n
  double precision, intent(OUT) :: psi,d2psi
```

```
integer :: i
double precision :: AA,BB
! Cosine term plus disturbance
if (n /= 2) then
   print *,'Number of varied parameters wrong'
   STOP
endif
```

```
! Correct solution but modified midpoint
 psi = sqrt(1/(a/2))*cos(pi*(x-v(1))/a)d2psi=-sqrt(1/(a/2))*pi**2/a**2*cos(pi*(x-v(1))/a)
 if (abs(x) > a/2) then
    psi=0.0d0; d2psi=0.0d0;
 endif
  ! Modify it a bit with a quadratic v(2)psi(2)*(x/a)*2d2psi=d2psi+2*v(2)/a**2end subroutine getpsi
```
Since we know from the analytical solution that the correct solution is a cosine function centered at  $x = 0$ , both  $v(1)$  and  $v(2)$  should go to zero, and the code should return the exact energy solution. The code has  $a = 1$  A and m is the electron mass, hence the ground state is

$$
E_0 = \frac{\pi^2 \hbar^2}{2ma^2} = 37.64 \text{ eV}.
$$
 (24)

This is actually obtained, below is parts of the code output when ran:

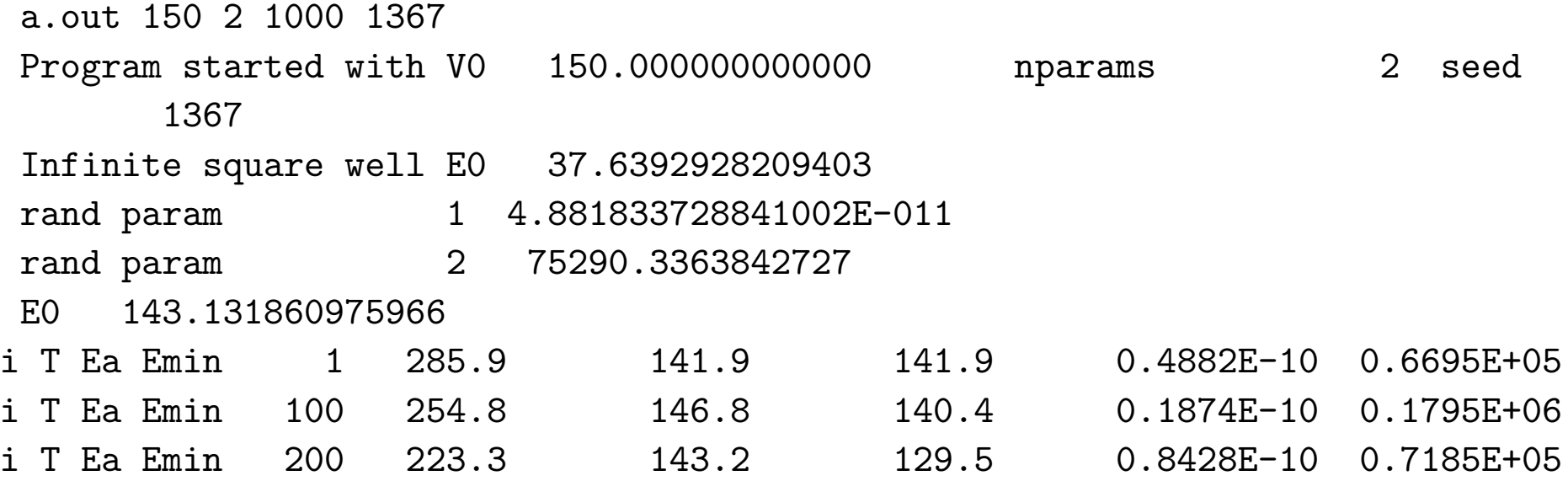

11.26 Monte Carlo simulations, Kai Nordlund 2002, 2004

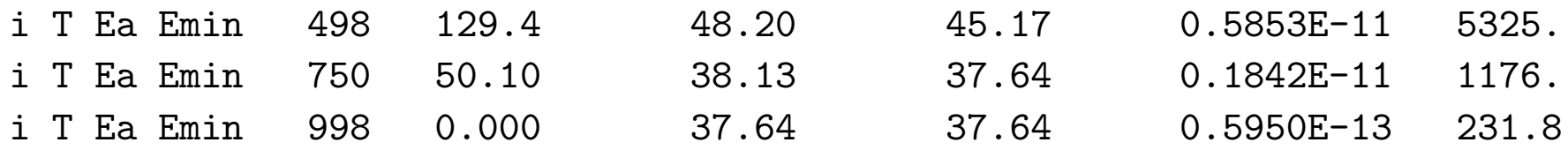

Note that the parameters  $v(1)$  and  $v(2)$  both have decreased by about three orders of magnitude, and that the optimized energy is 37.64 eV. So everything behaves as it should.

Here is a plot of the correct wave function, the initial very bad guess and the final optimized wave function:

11.27 Monte Carlo simulations, Kai Nordlund 2002, 2004

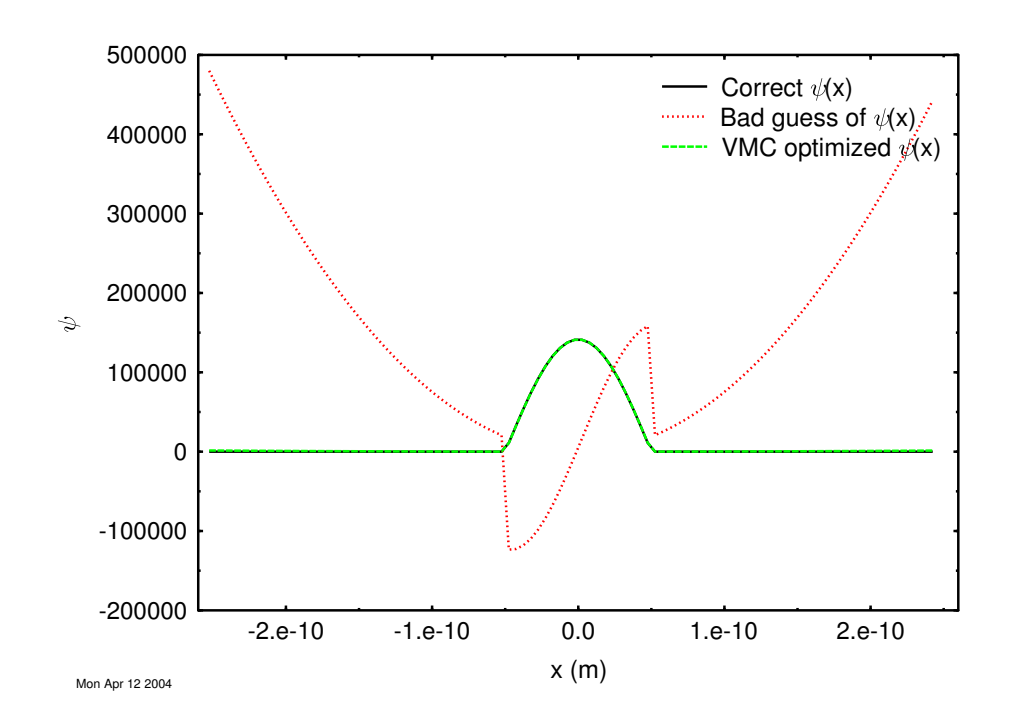

#### 2. Gaussian wavefunction

In real-life solution of the Schrödinger equation, the correct solution is seldom known. Hence one typically starts from some common functional form and forms the total wavefunction as a sum or product of these. If there are enough terms in the sum, one can then by the variational principle argue that the sum of the individual functions should then eventually approach the correct solution.

One of the more common functions used is the ordinary Gaussian function. For the infinite square well, we know that a Gaussian will never give the correct answer, since it has infinite range whereas the correct solution goes to zero at  $\pm a/2$ . Nevertheless, I tested it out. The code is almost identical to the one given above, except that the function part itself is now:

```
! Series of Gaussians
if (mod(n,2) == 1) then
   print *,'Number of varied parameters must be even'
   STOP
endif
psi=0.0d0
d2psi=0.0d0
do i=1,n,2AA=v(i)BB=v(i+1)psi=psi+AA*exp(-x*x/(BB**2))
   d2psi=d2psi+2*AA/BB**2*exp(-x*x/BB**2)*(2*x**2/BB**2-1)
```
#### enddo

which gives a sum of any number of Gaussian functions. When ran, this gave e.g.

a.out 10000 2 1000 1367 i T Ea Emin 984 0.000 50.83 50.81 0.1003E+05 0.2970E-10

i.e. 50.81 eV as the final answer. But this answer is now a function of  $V_0$ , since the Gaussian can not go to zero outside the box. Increasing the number of Gaussian wave functions did not help...

In fact, we can now also compare the results to the solution of the finite square well. As explained above, for that it is known that if

$$
\sqrt{\frac{mV_0a^2}{2\hbar^2}} = 4\tag{25}
$$

then the ground state solution will be approximately

$$
E_0 = 0.0980 V_0. \t\t(26)
$$

Now using our  $a = 1$  A we can solve the above equation to obtain  $V_0 = 243.84$  eV, which implies the correct solution  $E_0 = 23.89$  eV. Running the code using this value of  $V_0$  gives  $E_0 = 25.23$ eV, which is pretty close to the correct solution, but still above it, as it should be by the variational principle.

3. We saw above that the Gaussian only does not give a very good solution. In an attempt to obtain a better solution, I still subtracted another peaked function

$$
\frac{A}{1 + (x/a)^2} \tag{27}
$$

from the Gaussian one, to enable partial compensation of the long tail:

```
! Gaussian
psi=psi+AA*exp(-x*x/(BB**2))
d2psi=d2psi+2*AA/BB**2*exp(-x*x/BB**2)*(2*x**2/BB**2-1)
! Inverse polynomial
help1=1+x**2/w**2
psi=psi-AAA/help1;
d2psi=d2psi-AAA*(-2/w**2)*help1*( help1 - 4*x**2/w**2 )/help1**4
```
This gave after a few tests with different seeds and running times a minimum of 46.57 eV, clearly less than that of the Gaussian only. Here is a comparing the best Gaussian and best Gaussian+Inverse polynomial with the exact answer:

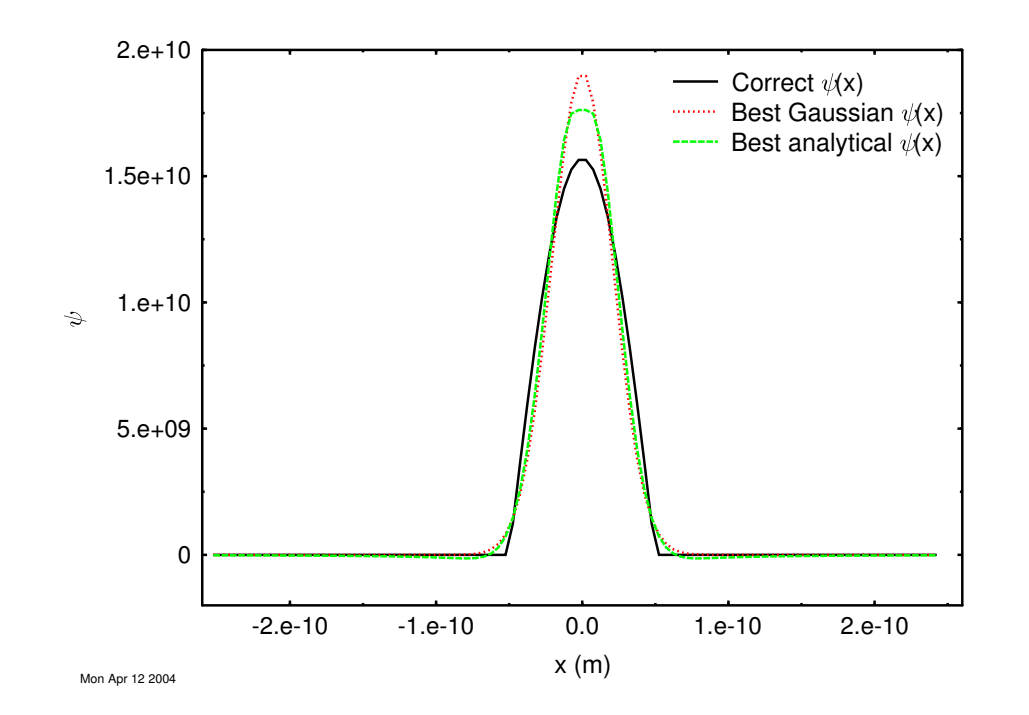

By increasing the number of parts of the trial wave function one could almost certainly decrease the energy further, and eventually reach something very close to the exact solution 37.64.

The above example was clearly a toy example, in that the method used is not the most efficient

possible one here, and may not be so in any other case either. Nevertheless, it did illustrate a few basic principles which are valid in modern electronic structure calculations:

1. The variational principle plus an optimization scheme can be used to solve the Schrödinger equation

2. By increasing the number and type of trial wave functions (called "basis" functions in molecular and condensed matter physics) one can obtain increasingly accurate solutions of the Schrödinger equation

## 11.3. Random walk Quantum MC

[Gould-Tobochnik 18.6]

The time-dependent Schrödinger equation was

$$
-\frac{\hbar^2}{2m}\frac{\partial^2 \Psi(x,t)}{\partial x^2} + V(x,t)\Psi(x,t) = i\hbar \frac{\partial \Psi(x,t)}{\partial t}
$$
(28)

This can be rewritten in  $\text{imaginary time } \tau = it/\hbar$  as

$$
\frac{\hbar^2}{2m}\frac{\partial^2 \Psi(x,\tau)}{\partial x^2} - V(x,t)\Psi(x,t) = \frac{\partial \Psi(x,\tau)}{\partial \tau}
$$
(29)

Now if we rewrite this with the identity  $D=\hbar^2/2m$  we get

$$
\frac{\partial \Psi(x,\tau)}{\partial \tau} = D \frac{\partial^2 \Psi(x,\tau)}{\partial x^2} - V(x,t)\Psi(x,t)
$$
\n(30)

Now we see that the first 2 terms are just the diffusion equation. The last term adds a growth or decay term to this equation.

11.34 Monte Carlo simulations, Kai Nordlund 2002, 2004

Earlier on the course we saw that a random walk directly simulates diffusion, and can be used to solve the diffusion equation numerically. Since the Schrödinger equation can be written in the form of a diffusion equation for imaginary time, this means that a random walk in imaginary time can be used to solve the Schrödinger equation!.

The ground state energy  $E_0$  can be obtained as

$$
E_0 = \langle V \rangle = \frac{\sum n_i V(x_i)}{\sum n_i} \tag{31}
$$

where  $n_i$  is the number of walkers at  $x_i$  at time  $\tau.$  The time average of  $E_0$  calculated as above gives the final answer.

The walkers move quite randomly, but the number of walkers is varied according to the potential energy  $V(x)$  in a manner which leads to the average energy  $E_0$  obtaining a value which corresponds to the solution of the Schrödinger equation.

For additional details and an algorithm see Gould-Tobochnik.

# 11.4. Diffusion Quantum MC (DMC)

Diffusion quantum MC is an improvement of the random walk QMC. It also involves random walkers, but also a function which gives the weight of each walker depending on what the potential energy  $V(x)$  is at the position of the walker.

## 11.5. Path integral quantum MC (PIMC)

All of the methods describe above are essentially limited to determining the ground state or lowest-lying excited states of the system. Path integral MC can actually also simulate the state of the system at finite temperatures. It relies on the Feynman path integral formulation of quantum mechanics, and uses a Metropolis MC method to sample the system. The kinetic energy (i.e. temperature) of the system is obtained from the virial theorem.